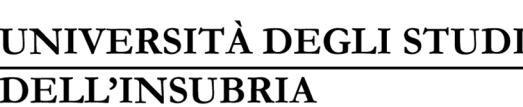

 $\overline{OD}I\Omega$ 

## ELENCO CANDIDATI AMMESSI AL MASTER DI II LIVELLO IN MEDICINA ED EMERGENZA IN MONTAGNA, DENOMINATO **"INTERNATIONAL MASTER COURSE IN MOUNTAIN EMERGENCY MEDICINE"**

I EDIZIONE, A.A. 2021/2022 - 2022/2023

*(Approvato con DR 389, aggiornato con DRR Rep.* 496, 702 *e* 844/2022*)*

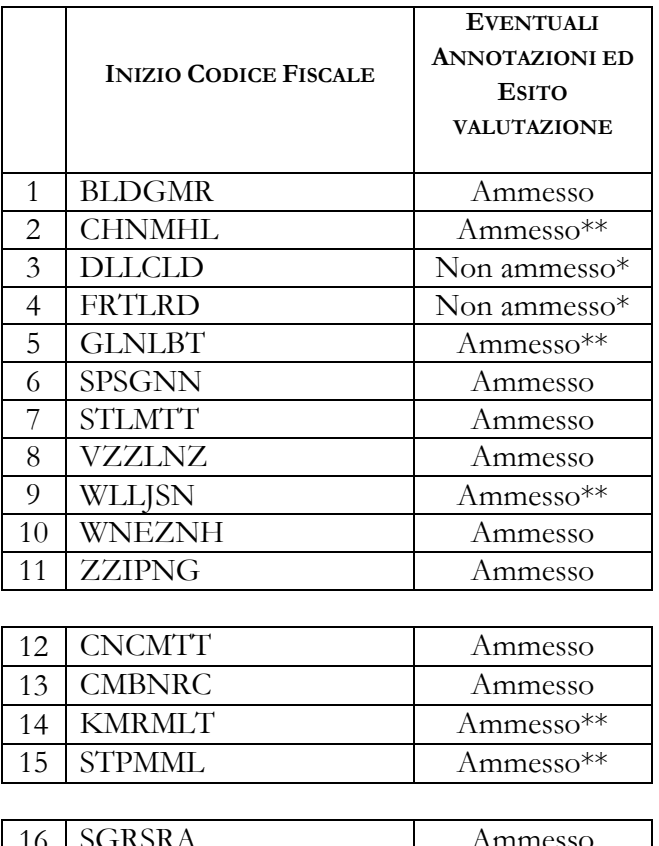

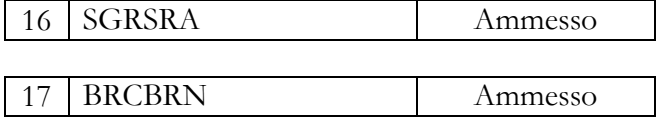

\* Candidati che, nonostante rispettino i requisiti previsti dal bando, non sono temporaneamente ammessi in quanto studenti specializzandi. La Commissione si riserva di rivalutare le loro posizioni qualora subentrassero cambiamenti del contesto normativo di riferimento.

\*\* Ammessi con riserva in attesa della consegna della documentazione originale del titolo di studi estero (dichiarazione di valore, traduzione, legalizzazione).

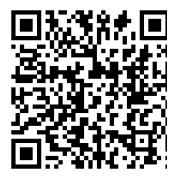

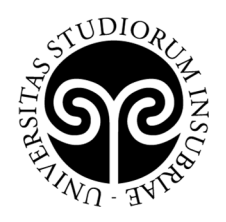

I candidati dovranno procedere all'immatricolazione online, **entro la scadenza stabilita**, nel modo seguente:

- 1. accedere al portale dei servizi online: https://uninsubria.esse3.cineca.it/Home.do
- 2. effettuare il login;

**DELL'INSUBRIA** 

UNIVERSITÀ DEGLI STUDI

- 3. selezionare la voce "Immatricolazione" e successivamente "Immatricolazione standard";
- 4. inserire i dati richiesti e caricare una foto tessera e un documento di identità in corso di validità (fronte/retro, in modo che siano leggibili i dati identificativi completi, la data di rilascio e la scadenza);
- 5. versare la tassa di iscrizione al Master utilizzando l'avviso di pagamento PagoPA (pagabile online o presso gli sportelli di tutti gli istituti bancari) entro la scadenza.

Se i dati inseriti dallo studente nella procedura sono corretti, l'immatricolazione viene perfezionata e la conferma dell'immatricolazione, contenente il numero di matricola, il nome utente e altre informazioni relative ai servizi offerti dall'Ateneo, viene trasmessa tramite mail all'indirizzo di posta elettronica indicato in fase di registrazione.